## Automatic Dominant Parameter Determination Technique for Visualization of Multi Parameter Hierarchical Data Takayuki ITOH Takeru KIYOSHI Koji KOYAMADA Koji SAKAI Takeshi IWASHITA Masanori KANAZAWA

 $($   $)$  $\mathcal{N}$  , and  $\mathcal{N}$  -contracts ( $\mathcal{N}$ 

## **ABSTRACT**

 This paper presents a visualization technique of hierarchical data which each leaf and non-leaf node has multi parameters. The technique determines the dominant two parameters from the multi parameters, by applying response surface technique. By assigning the two parameters to horizontal and vertical axes of display spaces, the technique represents the dependency among the dominant parameters of hierarchical data. The technique applies HeiankyoView, a visualization technique for large-scale hierarchical data. The paper introduces some visualization results proofing the effectiveness of the presented technique, and a scientific application that the presented technique is to be effectively used.

**Keywords:** Visualization, HeiankyoView, Multi Parameter Hierarchical Data, Response Surface.

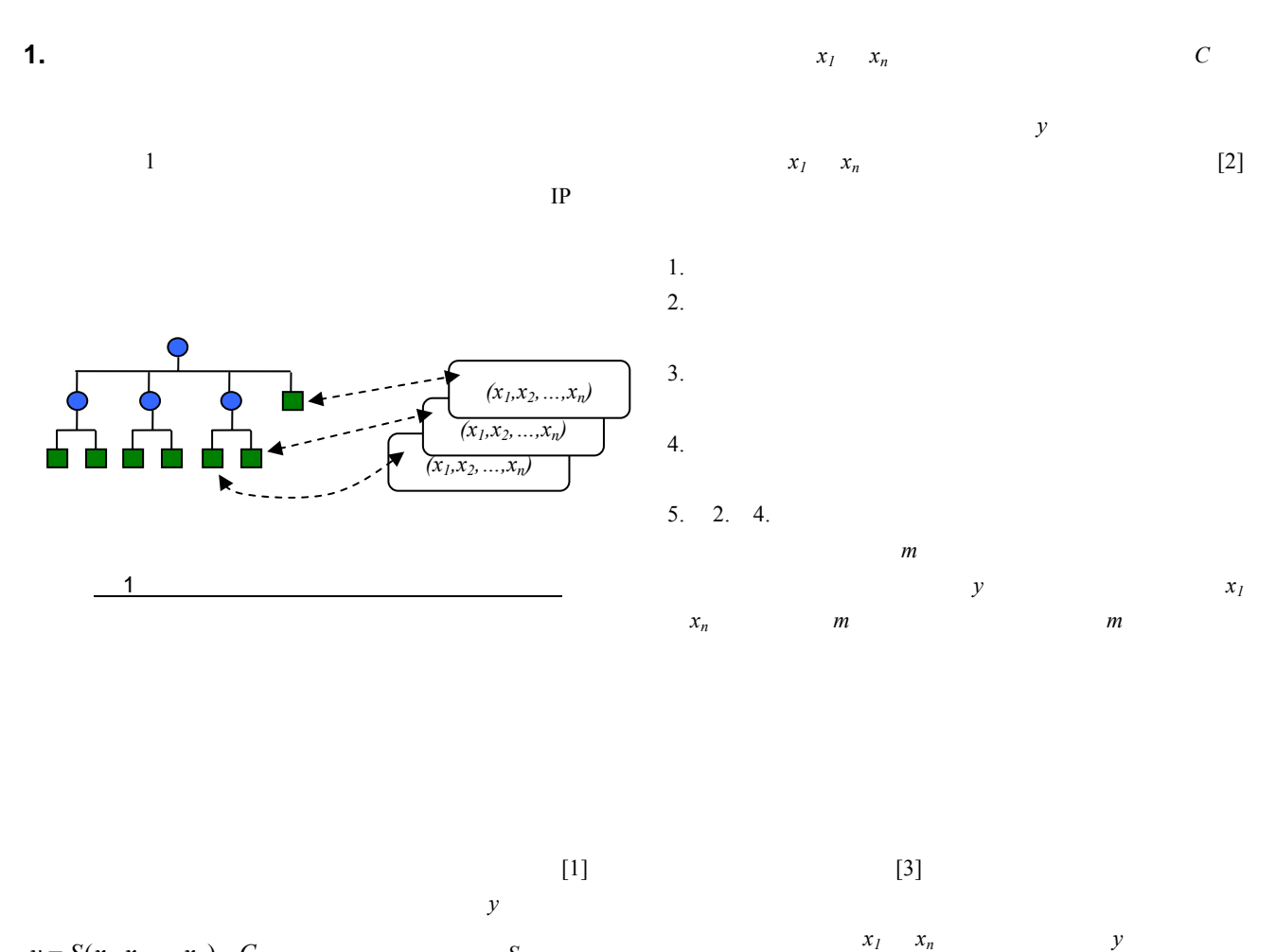

 $y = S(x_1, x_2, ..., x_n) - C$  *S* 

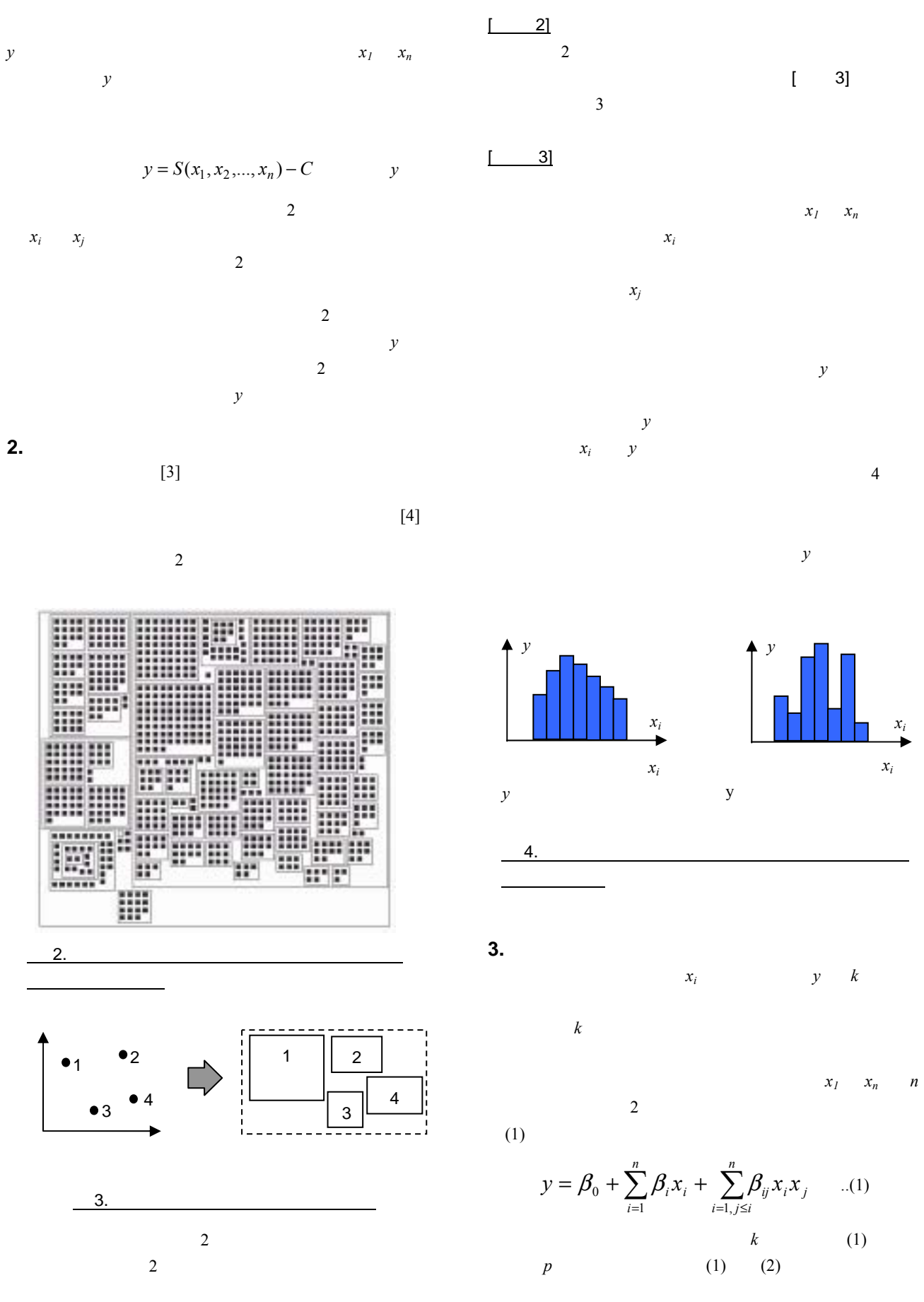

 $\begin{array}{c|c} \hline \end{array}$ 

$$
Y = X\beta + \varepsilon \qquad ...(2)
$$
\n
$$
Y = \begin{pmatrix} y_1 \\ y_2 \\ \vdots \\ y_k \end{pmatrix}, \quad X = \begin{pmatrix} 1 & x_{11} & x_{12} & \cdots & x_{1p} \\ 1 & x_{21} & x_{22} & \cdots & x_{2p} \\ \cdots & \cdots & \cdots & \cdots & \cdots \\ 1 & x_{k1} & x_{k2} & \cdots & x_{kp} \end{pmatrix},
$$
\n
$$
\beta = \begin{pmatrix} \beta_1 \\ \beta_2 \\ \vdots \\ \beta_k \end{pmatrix}, \quad \varepsilon = \begin{pmatrix} \varepsilon_1 \\ \varepsilon_2 \\ \vdots \\ \varepsilon_k \end{pmatrix}.
$$
\n
$$
\beta = (X^T X)^{-1} X^T y \qquad ...(3)
$$
\n
$$
(3)
$$
\n
$$
\beta = \begin{pmatrix} \varepsilon_1 \\ \varepsilon_2 \\ \varepsilon_3 \\ \varepsilon_4 \end{pmatrix}.
$$

 $(4)$ 

$$
R_{ad}^{2} = 1 - \frac{SS_{R}}{S_{yy}} \left( k - p - 1 \right) \quad ...(4)
$$
  
/(k-1)

$$
SS_R = \beta_b^T X^T y - \frac{\left(\sum_{i=1}^n y_i\right)^2}{n},
$$

$$
S_{yy} = y^T y - \frac{\left(\sum_{i=1}^n y_i\right)^2}{n}.
$$

 $R_{ad}^2$  $R_{ad}^2$ 

> $k$  $k$

 $\beta$  $(5)$ t  $\mathfrak{t}$ σ β  $C_{jj}$   $(X^T X)^{-1}$  *jj* 

> *jj j C*  $t = \frac{\beta}{\sqrt{\frac{2}{\alpha}}}$  $...(5)$  $(5)$  $β \t t$  $(5)$   $(1)$

 $t$  and  $t$  and  $2$  $x_i$  $x_j$  $x_j$ 

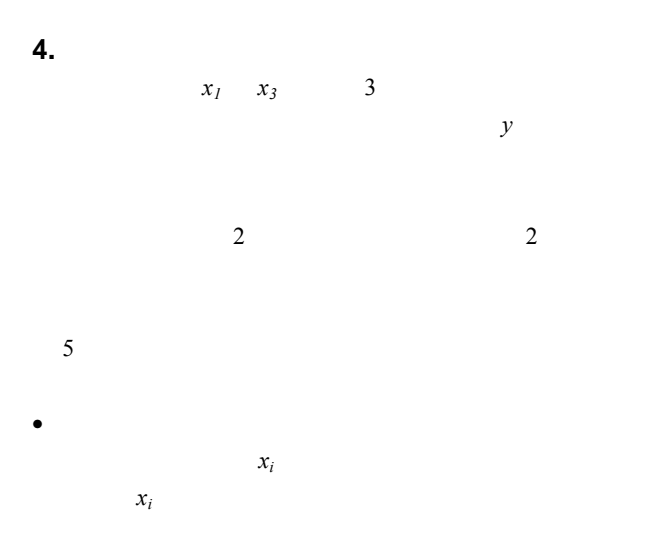

• ノードの高さは、返り値  $y \sim$ 

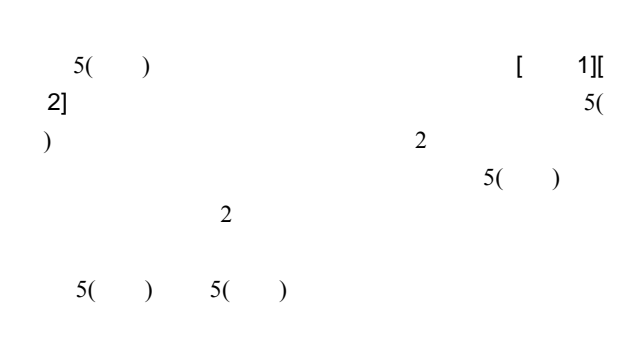

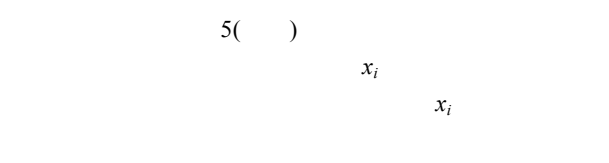

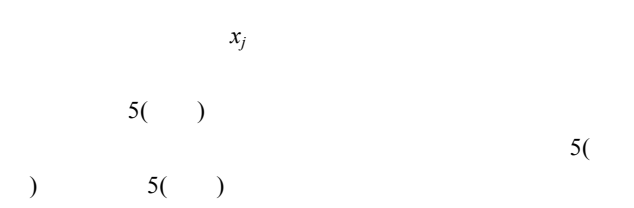

 $[5]$ 

[6] Sarai N., Noma A., simBio: A Java Package for Biological Simulation, 5th International Conference on System Biology, p373, 2004.

**LittleFEs-** $-18$ **PJVsFEL-**75Ux) File Viewing Appearance Help **The Viewing Appearance** ブレットが確認されました プリレットが開始されました。 **モアナレットビュー 国際区**  $5.$ アザレット  $(+)$ File Viewing Appearance Help 出しない実行例。  $(+)$ て自動選択されたパラ メータを用いて理想座  $\mathbb{R}^n$  $(+)$ アプレットが開始されました。 れたパラメータを用い て理想座標値を算出し

た例。

[1] Obayashi S., Sasaki D., Visualization and Data Mining of Pareto Solutions Using Self-Organizing Map, Second International Conference of Evolutionary Multi-Criterion

Optimization, pp. 796-809, 2003.

 $t$ 

 $\mathbf{2}$ 

 $\overline{5}$ 

[2] Koyamada K., Sakai K., Itoh T., Parameter Optimization Technique Using the Response Surface Methodology, IEEE Engineering in Medicine and Biology Society, 2004.

[3] Itoh T., Koyamada K., HeiankyoView: Orthogonal Representation of Large-scale Hierarchical Data, International Symposium on Towards Peta-Bit Ultra Networks (PBit 2003), pp. 125-130, 2003.

[4] Itoh T., Yamaguchi Y., Ikehata Y., and Kajinaga Y., Hierarchical Data Visualization Using a Fast Rectangle-Packing Algorithm, IEEE Transactions on Visualization and Computer Graphics, Vol. 10, No. 3, pp. 302-313, 2004.

[5] Kiyoshi T., Itoh T., Koyamada K., Sakai K., Iwashita T., Kanazawa M., Visualization of Multi Parameter Hierarchical Data Using Automatic Dominant Parameter Determination Technique, NICOGRAPH International 2005.

 $[6]$